# Package 'functools'

August 29, 2016

<span id="page-0-0"></span>Title Functional Programming in R

Version 0.2.0

Description Extends functional programming in R by providing support to the usual higher order functional suspects (Map, Reduce, Filter, etc.).

URL <https://github.com/paulhendricks/functools>

BugReports <https://github.com/paulhendricks/functools/issues> **Depends**  $R$  ( $>= 3.1.2$ ) License MIT + file LICENSE LazyData true Suggests testthat, memoise, pryr NeedsCompilation no Author Paul Hendricks [aut, cre] Maintainer Paul Hendricks <paul.hendricks.2013@owu.edu> Repository CRAN Date/Publication 2015-09-02 16:55:15

## R topics documented:

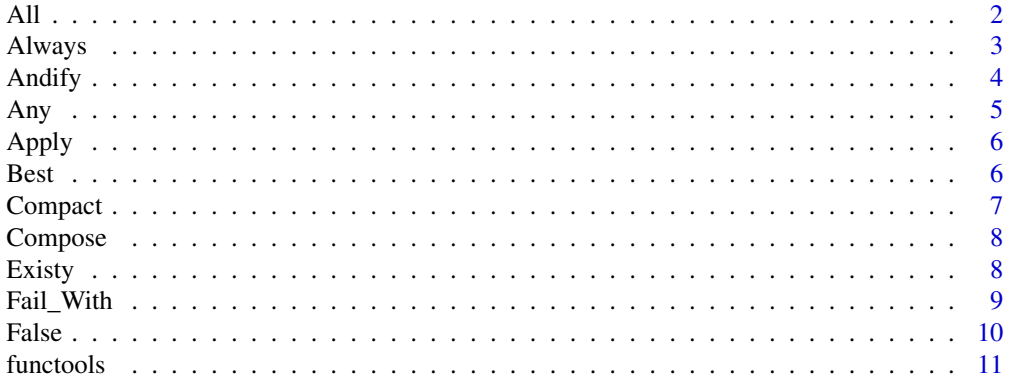

<span id="page-1-0"></span>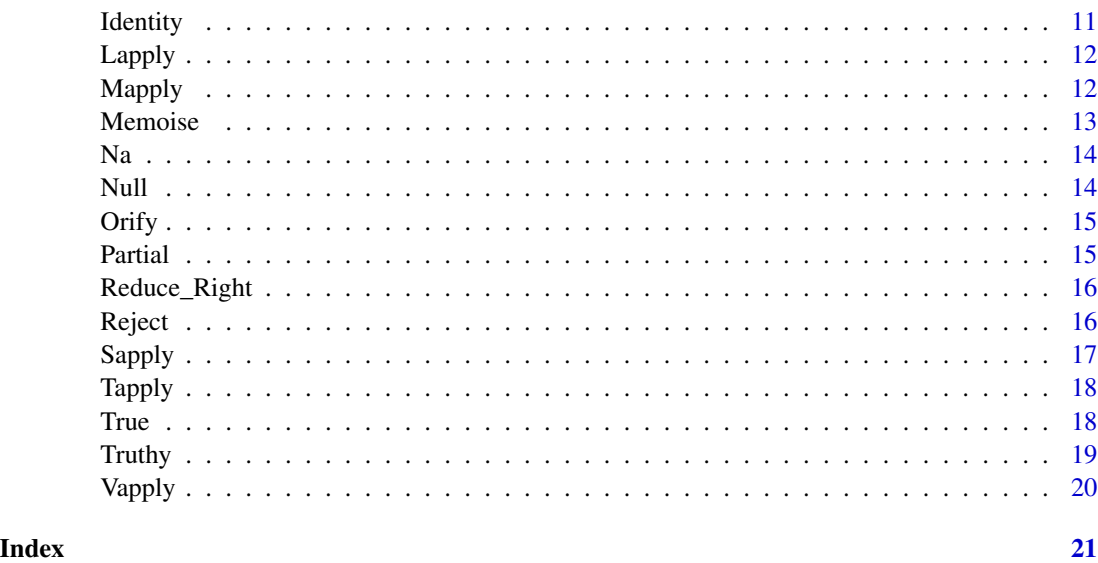

<span id="page-1-1"></span>All *Test if all items in an object evaluate to TRUE.*

## Description

All() is a predicate functional that takes a predicate function .f and an iterable object .x and:

- 1. iterates over each item i in object .x,
- 2. evaluates .f(i),
- 3. and ultimately returns TRUE if all items i in object .x evaluate as TRUE.

## Usage

All $(x, f, \ldots, na.rm = FALSE)$ 

## Arguments

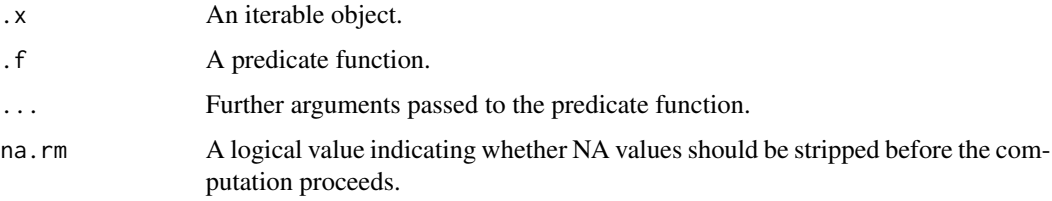

## Value

A logical value indicating if all items evaluated as TRUE.

#### <span id="page-2-0"></span>Always 3

## See Also

[Any](#page-4-1) to test if all items in an object evaluate to TRUE. Other predicate functionals: [Any](#page-4-1); [Reject](#page-15-1)

## Examples

```
# Examples
data(mtcars)
All(mtcars, is.numeric) # TRUE
All(mtcars, is.character) # FALSE
mtcars$am <- factor(mtcars$am)
All(mtcars, is.numeric) # FALSE
All(mtcars, is.factor) # FALSE
# Handles NAs and NULLs
All(list(NA, "3", NULL), is.numeric) # FALSE
All(list(NA, 3, NULL), is.numeric) # FALSE
All(list(NA, "3", NULL, 5), is.numeric) # FALSE
# Use na.rm = TRUE to remove NAs and NULLS
All(list(NA, TRUE), Identity) # NA
All(list(NA, TRUE), Identity, na.rm = TRUE) # TRUE
```
Always *Create a function that that always returns a specific object.*

## Description

Always $(x, x)$  is a closure function that takes any object  $x$ , and returns a function that always returns object .x.

#### Usage

Always(.x)

#### **Arguments**

.x An object.

#### Value

A function that itself returns .x.

```
# comment here
always_0 <- Always(0)
always_0() # 0
always_true <- Always(TRUE)
always_true() # TRUE
```
<span id="page-3-1"></span><span id="page-3-0"></span>

Predicate function operator that creates new predicate functions linked by the && operator.

## Usage

Andify(...)

#### Arguments

... n functions to apply in order from left to right.

## Value

A predicate function linked by the && operator.

## See Also

[Orify](#page-14-1) to create new predicate functions linked by the || operator.

Other predicate function operators: [Orify](#page-14-1)

```
# Examples
is_numeric <- is.numeric
is_even \le function(x) x %% 2 == 0
greater_than_10 <- function(x) x > 10less_than_100 <- function(x) x < 100
even_number_between_10_and_100 <-
Andify(is_numeric, is_even, greater_than_10, less_than_100)
even_number_between_10_and_100(8) # FALSE
even_number_between_10_and_100(9) # FALSE
even_number_between_10_and_100(10) # FALSE
even_number_between_10_and_100(11) # FALSE
even_number_between_10_and_100(12) # TRUE
even_number_between_10_and_100(49) # FALSE
even_number_between_10_and_100(50) # TRUE
even_number_between_10_and_100(100) # FALSE
even_number_between_10_and_100(101) # FALSE
even_number_between_10_and_100(102) # FALSE
```
<span id="page-4-1"></span><span id="page-4-0"></span>Any() is a predicate functional that takes a predicate function .f and an iterable object .x and:

- 1. iterates over each item i in object .x,
- 2. evaluates .f(i),
- 3. and ultimately returns TRUE if any items i in object .x evaluate as TRUE.

## Usage

 $Any(x, f, ..., na.rm = FALSE)$ 

## Arguments

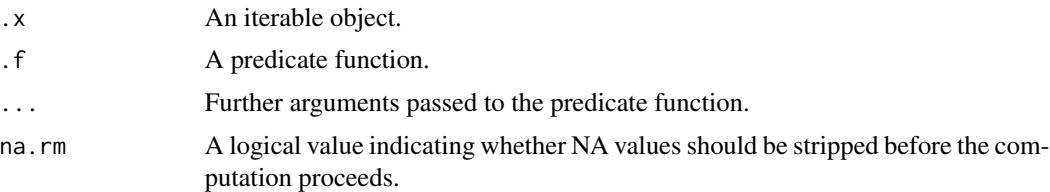

## Value

A logical value indicating if any items evaluated as TRUE.

## See Also

[All](#page-1-1) to test if all items in an object evaluate to TRUE.

Other predicate functionals: [All](#page-1-1); [Reject](#page-15-1)

```
# Examples
data(mtcars)
Any(mtcars, is.numeric) # TRUE
Any(mtcars, is.character) # FALSE
mtcars$am <- factor(mtcars$am)
Any(mtcars, is.numeric) # TRUE
Any(mtcars, is.factor) # TRUE
# Handles NAs and NULLs
Any(list(NA, "3", NULL), is.numeric) # FALSE
Any(list(NA, 3, NULL), is.numeric) # TRUE
Any(list(NA, "3", NULL, 5), is.numeric) #TRUE
```
<span id="page-5-0"></span>

```
# Use na.rm = TRUE to remove NULLS
Any(list(NA, FALSE), Identity) # NA
Any(list(NA, FALSE), Identity, na.rm = TRUE) # FALSE
```
## <span id="page-5-1"></span>Apply *Wrapper for apply function.*

## Description

Wrapper for [apply](#page-0-0).

#### Usage

Apply(.x, .f, .margin, ...)

## Arguments

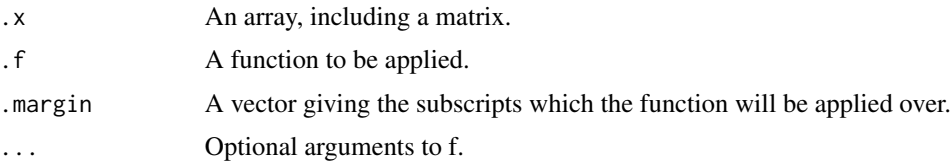

## See Also

[apply](#page-0-0) for code and documentation.

Other functionals: [Lapply](#page-11-1); [Mapply](#page-11-2); [Sapply](#page-16-1); [Tapply](#page-17-1); [Vapply](#page-19-1)

Best *Find the best value in a vector.*

## Description

Best() takes a vector .x and a binary predicate function .f and returns the result of .f reduced over .x.

## Usage

Best(.x, .f)

#### Arguments

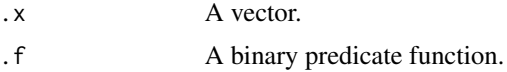

#### <span id="page-6-0"></span>Compact 7

## Value

The best value in that vector, as determined by the binary predicate function.

## Examples

```
# Simulate the behavior of max with numerics
Best(1:10, function(x, y) return(x > y))
# Simulate the behavior of min with numerics
Best(1:10, function(x, y) return(x < y))
# This comparison function prefers values that begin with l
Best(letters, function(x, y) return(x[1] == "1"))
```
Compact *Filter NA and NULL values out of a vector, list, or data.frame.*

## Description

Compact() takes a vector .x and returns it with all NULL and NA values filtered out.

## Usage

Compact(.x)

## Arguments

.x A vector.

## Value

Vector .x but with all NULL and NA values filtered out.

```
# Removes all null elements from a vector:
a <- list(NULL, 1, 5, NULL)
Compact(a)
b \leq c(1, 2, 0, 4, NULL, 1, 3, NULL)Compact(b)
```
<span id="page-7-2"></span><span id="page-7-1"></span><span id="page-7-0"></span>

In infix and prefix forms.

## Usage

Compose(...)

.f %O% .g

## Arguments

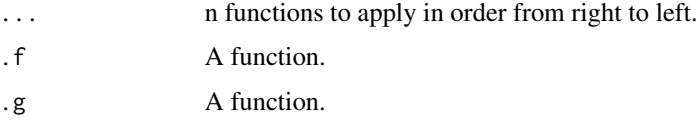

## Value

A function that will apply each function in order from right to left.

## See Also

Other function operators: [Fail\\_With](#page-8-1); [Memoise](#page-12-1); [Partial](#page-14-2); [Reduce\\_Right](#page-15-2)

## Examples

```
not_null <- `!` %O% is.null
not_null(4)
not_null(NULL)
add1 <- function(x) x + 1Compose(add1,add1)(8)
```
<span id="page-7-3"></span>Existy *Existy*

## Description

Existy() returns TRUE or FALSE if an object exists or not. An object exists if it is not NULL or NA.

#### <span id="page-8-0"></span>Fail\_With 9

## Usage

Existy(.x)

#### Arguments

.x an object.

## Value

a logical value.

## See Also

Other predicate functions: [Truthy](#page-18-1)

## Examples

```
# Some examples
Existy(4) # TRUE
Existy("foo") # TRUE
Existy(NULL) # FALSE
Existy(NA) # FALSE
# Works with lists
Existy(list(4, "foo", NULL, NA)) # TRUE
Existy(list(4, "foo")) # TRUE
Existy(list(NULL, NA)) # TRUE
Existy(list(NULL)) # TRUE
Existy(list(NA)) # FALSE
# Works with applying over lists
lapply(list(4, "foo", NULL, NA), Existy) # TRUE, TRUE, FALSE, FALSE
```
<span id="page-8-1"></span>Fail\_With *Fail with a default value.*

#### Description

Fail\_With() turns a function that throws an error into a function that returns a default value when there is an error. The essence of Fail\_With() is simple: it is just a wrapper around try(), the function that captures errors and allows execution to continue.

## Usage

```
Fail_With(.default = NULL, .f, .silent = FALSE)
```
## <span id="page-9-0"></span>Arguments

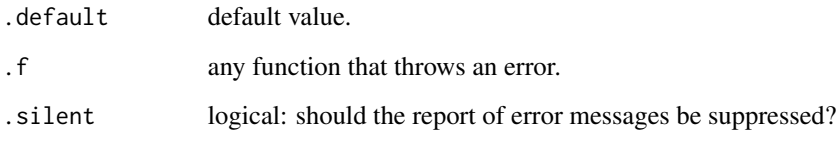

## Value

a function that returns a default value when there's an error.

#### See Also

Other function operators: [Compose](#page-7-1), [%O%](#page-7-2); [Memoise](#page-12-1); [Partial](#page-14-2); [Reduce\\_Right](#page-15-2)

<span id="page-9-1"></span>False *False*

## Description

False() is a function that returns FALSE.

## Usage

False()

## Value

FALSE.

## See Also

Other constants: [Identity](#page-10-1); [Na](#page-13-1); [Null](#page-13-2); [True](#page-17-2)

## Examples

# False() returns FALSE: False()

<span id="page-10-0"></span>

functools extends functional programming in R. It has three main goals:

## Details

- Add support to the usual higher order functional suspects (Map, Reduce, Filter, etc.) without extending any core R objects.
- Use a consistent API to access different functionals in base R such as 'lapply' or 'apply'.
- Provide blazing fast performance for in-memory data by writing key pieces in C++ and options for parallelization, where possible.

functools achieves these goals through three main types of function design patterns:

- Closures (functions that take data and return functions)
- Functionals (functions that take functions and return data)
- Function Operators (functions that take functions and return functions)

To learn more about functools, start with the vignettes: browseVignettes(package = "functools")

<span id="page-10-1"></span>Identity *Identity*

#### **Description**

Identity() returns itself.

#### Usage

Identity(x)

#### Arguments

x an object.

#### Value

the object.

#### See Also

Other constants: [False](#page-9-1); [Na](#page-13-1); [Null](#page-13-2); [True](#page-17-2)

## Examples

```
# Return itself:
Identity(5)
Identity(mean)
Identity(lm(data = mtears, mpg ~ cyl))
```
<span id="page-11-1"></span>Lapply *Wrapper for lapply function.*

## Description

Wrapper for [lapply](#page-0-0).

## Usage

Lapply $(x, f, \ldots)$ 

## Arguments

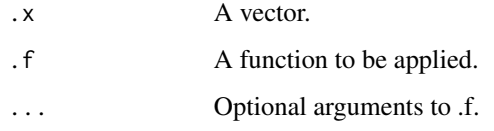

## See Also

[lapply](#page-0-0) for code and documentation.

Other functionals: [Apply](#page-5-1); [Mapply](#page-11-2); [Sapply](#page-16-1); [Tapply](#page-17-1); [Vapply](#page-19-1)

<span id="page-11-2"></span>Mapply *Wrapper for mapply function.*

## Description

Wrapper for [mapply](#page-0-0).

## Usage

```
\text{Maply}(\ldots, f, \text{more\_args = NULL}, \text{simply = TRUE}, \text{use\_names = TRUE})
```
<span id="page-11-0"></span>

#### <span id="page-12-0"></span>Memoise **13**

## Arguments

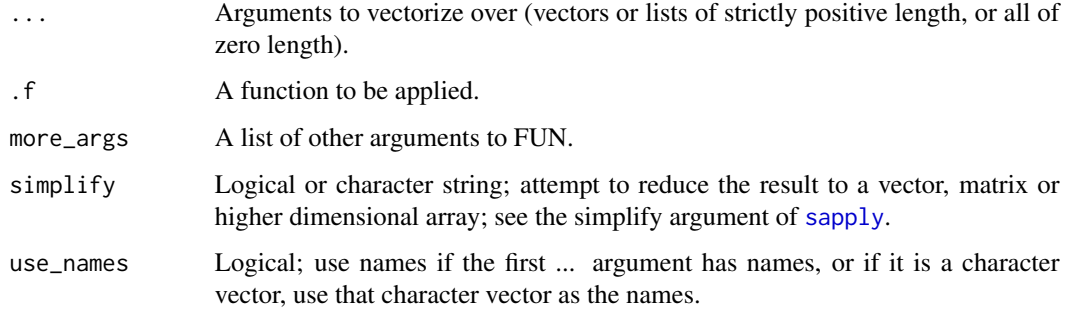

## See Also

[mapply](#page-0-0) for code and documentation.

Other functionals: [Apply](#page-5-1); [Lapply](#page-11-1); [Sapply](#page-16-1); [Tapply](#page-17-1); [Vapply](#page-19-1)

<span id="page-12-1"></span>Memoise *Memoise a function.*

## Description

Wrapper for [memoise](#page-0-0).

## Usage

Memoise(.f)

## Arguments

.f Function of which to create a memoised copy.

## Value

A memoised copy of the original function.

## See Also

[memoise](#page-0-0) for code and documentation.

Other function operators: [Compose](#page-7-1), [%O%](#page-7-2); [Fail\\_With](#page-8-1); [Partial](#page-14-2); [Reduce\\_Right](#page-15-2)

<span id="page-13-1"></span><span id="page-13-0"></span>Na *Na*

## Description

Na() is a function that returns NA.

## Usage

Na()

## Value

NA.

## See Also

Other constants: [False](#page-9-1); [Identity](#page-10-1); [Null](#page-13-2); [True](#page-17-2)

## Examples

# Na() returns NA: Na()

<span id="page-13-2"></span>Null *Null*

## Description

Null() is a function that returns NULL.

## Usage

Null()

## Value

NULL.

## See Also

Other constants: [False](#page-9-1); [Identity](#page-10-1); [Na](#page-13-1); [True](#page-17-2)

## Examples

# Null() returns NULL: Null()

<span id="page-14-1"></span><span id="page-14-0"></span>

Predicate function operator that creates new predicate functions linked by the  $\parallel$  operator.

## Usage

 $Orify$  $\dots$ 

## Arguments

... n functions to apply in order from left to right

#### Value

A predicate function linked by the || operator.

#### See Also

[Andify](#page-3-1) to create new predicate functions linked by the && operator. Other predicate function operators: [Andify](#page-3-1)

#### Examples

```
# Examples
is_character_or_factor <- Orify(is.character, is.factor)
is_character_or_factor(letters) # TRUE
is_character_or_factor(factor(state.abb)) # TRUE
is_character_or_factor(1:100) # FALSE
```
<span id="page-14-2"></span>Partial *Partial apply a function, filling in some arguments.*

## Description

Wrapper for [partial](#page-0-0).

## Usage

Partial(...)

#### Arguments

... Arguments to be passed to [partial](#page-0-0).

## See Also

[partial](#page-0-0) for code and documentation.

Other function operators: [Compose](#page-7-1), [%O%](#page-7-2); [Fail\\_With](#page-8-1); [Memoise](#page-12-1); [Reduce\\_Right](#page-15-2)

<span id="page-15-2"></span>Reduce\_Right *Simple wrapper for Reduce, proceeding from the right.*

## Description

Wrapper for [Reduce](#page-0-0) with right set to TRUE.

## Usage

Reduce\_Right(...)

#### Arguments

... Arguments to be passed to [Reduce](#page-0-0).

## See Also

[Reduce](#page-0-0) for code and documentation.

Other function operators: [Compose](#page-7-1), [%O%](#page-7-2); [Fail\\_With](#page-8-1); [Memoise](#page-12-1); [Partial](#page-14-2)

<span id="page-15-1"></span>Reject *Reject*

## Description

Reject() is the opposite of Filter. Reject applies the negation of the unary predicate function f to each element of x, coercing to logical if necessary, and returns the subset of x for which this gives true. Note that possible NA values are currently always taken as false; control over NA handling may be added in the future.

## Usage

Reject(f, x)

#### Arguments

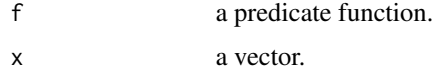

<span id="page-15-0"></span>

#### <span id="page-16-0"></span>Sapply the state of the state of the state of the state of the state of the state of the state of the state of the state of the state of the state of the state of the state of the state of the state of the state of the sta

## Value

x filtered where f applies

## See Also

Other predicate functionals: [All](#page-1-1); [Any](#page-4-1)

## Examples

```
# Some examples
Filter(function(x) x < 5, 1:10)
Reject(function(x) x < 5, 1:10)
```
<span id="page-16-1"></span>Sapply *Wrapper for sapply function.*

## Description

Wrapper for [sapply](#page-0-0).

## Usage

Sapply( $.x, .f, . . .$ , simplify = TRUE, use\_names = TRUE)

## Arguments

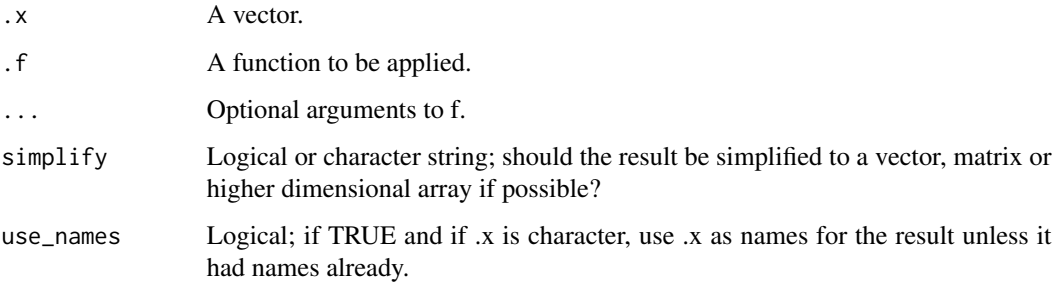

## See Also

[sapply](#page-0-0) for code and documentation.

Other functionals: [Apply](#page-5-1); [Lapply](#page-11-1); [Mapply](#page-11-2); [Tapply](#page-17-1); [Vapply](#page-19-1)

<span id="page-17-1"></span><span id="page-17-0"></span>

Wrapper for [tapply](#page-0-0).

## Usage

Tapply(.x, index,  $.f = NULL, ..., simplify = TRUE$ )

## Arguments

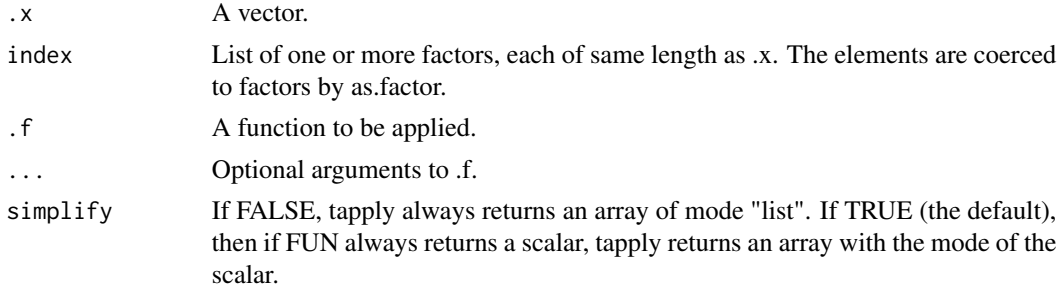

## See Also

[tapply](#page-0-0) for code and documentation.

Other functionals: [Apply](#page-5-1); [Lapply](#page-11-1); [Mapply](#page-11-2); [Sapply](#page-16-1); [Vapply](#page-19-1)

<span id="page-17-2"></span>True *True*

## Description

True() is a function that returns TRUE.

## Usage

True()

## Value

TRUE.

## See Also

Other constants: [False](#page-9-1); [Identity](#page-10-1); [Na](#page-13-1); [Null](#page-13-2)

#### <span id="page-18-0"></span>Truthy the contract of the contract of the contract of the contract of the contract of the contract of the contract of the contract of the contract of the contract of the contract of the contract of the contract of the con

## Examples

```
# True() returns TRUE:
True()
```
<span id="page-18-1"></span>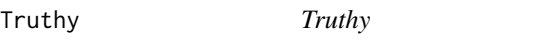

## Description

Truthy() returns TRUE or FALSE if an object is TRUE or not. An object is is "TRUE" if it is exists and is TRUE.

## Usage

Truthy(.x)

## Arguments

.x an object.

## Value

a logical value.

## See Also

Other predicate functions: [Existy](#page-7-3)

```
# Returns if a value exists or not:
Truthy(TRUE) # TRUE
Truthy(FALSE) # FALSE
Truthy(NULL) # FALSE
Truthy(NA) # FALSE
Truthy(2L) # TRUE
Truthy(1L) # TRUE
Truthy(0L) # FALSE
Truthy("a") # TRUE
```
<span id="page-19-1"></span><span id="page-19-0"></span>Wrapper for [vapply](#page-0-0).

## Usage

Vapply(.x, .f, fun\_value, ..., use\_names = TRUE)

## Arguments

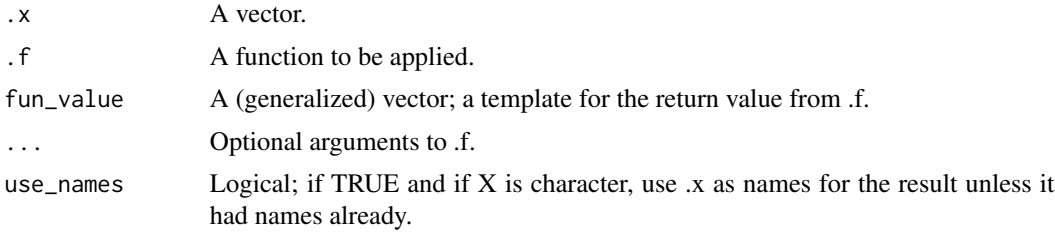

## See Also

[vapply](#page-0-0) for code and documentation.

Other functionals: [Apply](#page-5-1); [Lapply](#page-11-1); [Mapply](#page-11-2); [Sapply](#page-16-1); [Tapply](#page-17-1)

# <span id="page-20-0"></span>Index

%O% *(*Compose*)*, [8](#page-7-0) %O%, *[10](#page-9-0)*, *[13](#page-12-0)*, *[16](#page-15-0)* All, [2,](#page-1-0) *[5](#page-4-0)*, *[17](#page-16-0)* Always, [3](#page-2-0) Andify, [4,](#page-3-0) *[15](#page-14-0)* Any, *[3](#page-2-0)*, [5,](#page-4-0) *[17](#page-16-0)* Apply, [6,](#page-5-0) *[12,](#page-11-0) [13](#page-12-0)*, *[17,](#page-16-0) [18](#page-17-0)*, *[20](#page-19-0)* apply, *[6](#page-5-0)* Best, [6](#page-5-0) Compact, [7](#page-6-0) Compose, [8,](#page-7-0) *[10](#page-9-0)*, *[13](#page-12-0)*, *[16](#page-15-0)* Existy, [8,](#page-7-0) *[19](#page-18-0)* Fail\_With, *[8](#page-7-0)*, [9,](#page-8-0) *[13](#page-12-0)*, *[16](#page-15-0)* False, [10,](#page-9-0) *[11](#page-10-0)*, *[14](#page-13-0)*, *[18](#page-17-0)* functools, [11](#page-10-0) functools-package *(*functools*)*, [11](#page-10-0) Identity, *[10](#page-9-0)*, [11,](#page-10-0) *[14](#page-13-0)*, *[18](#page-17-0)* Lapply, *[6](#page-5-0)*, [12,](#page-11-0) *[13](#page-12-0)*, *[17,](#page-16-0) [18](#page-17-0)*, *[20](#page-19-0)* lapply, *[12](#page-11-0)* Mapply, *[6](#page-5-0)*, *[12](#page-11-0)*, [12,](#page-11-0) *[17,](#page-16-0) [18](#page-17-0)*, *[20](#page-19-0)* mapply, *[12,](#page-11-0) [13](#page-12-0)* Memoise, *[8](#page-7-0)*, *[10](#page-9-0)*, [13,](#page-12-0) *[16](#page-15-0)* memoise, *[13](#page-12-0)* Na, *[10,](#page-9-0) [11](#page-10-0)*, *[14](#page-13-0)*, [14,](#page-13-0) *[18](#page-17-0)* Null, *[10,](#page-9-0) [11](#page-10-0)*, *[14](#page-13-0)*, [14,](#page-13-0) *[18](#page-17-0)* Orify, *[4](#page-3-0)*, [15](#page-14-0) Partial, *[8](#page-7-0)*, *[10](#page-9-0)*, *[13](#page-12-0)*, [15,](#page-14-0) *[16](#page-15-0)* partial, *[15,](#page-14-0) [16](#page-15-0)* Reduce, *[16](#page-15-0)* Reduce\_Right, *[8](#page-7-0)*, *[10](#page-9-0)*, *[13](#page-12-0)*, *[16](#page-15-0)*, [16](#page-15-0)

Reject, *[3](#page-2-0)*, *[5](#page-4-0)*, [16](#page-15-0)

Sapply, *[6](#page-5-0)*, *[12,](#page-11-0) [13](#page-12-0)*, [17,](#page-16-0) *[18](#page-17-0)*, *[20](#page-19-0)* sapply, *[13](#page-12-0)*, *[17](#page-16-0)*

Tapply, *[6](#page-5-0)*, *[12,](#page-11-0) [13](#page-12-0)*, *[17](#page-16-0)*, [18,](#page-17-0) *[20](#page-19-0)* tapply, *[18](#page-17-0)* True, *[10,](#page-9-0) [11](#page-10-0)*, *[14](#page-13-0)*, [18](#page-17-0) Truthy, *[9](#page-8-0)*, [19](#page-18-0)

Vapply, *[6](#page-5-0)*, *[12,](#page-11-0) [13](#page-12-0)*, *[17,](#page-16-0) [18](#page-17-0)*, [20](#page-19-0) vapply, *[20](#page-19-0)*